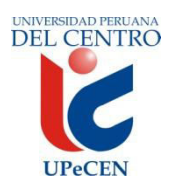

## **UNIVERSIDAD PERUANA DEL CENTRO FACULTAD DE CIENCIAS DE LA SALUD ESCUELA PROFESIONAL DE ENFERMERIA**

# **SILABO**

#### **ASIGNATURA: COMPUTACIÓN E INFORMÁTICA EN SALUD**

## **1. DATOS INFORMATIVOS:**

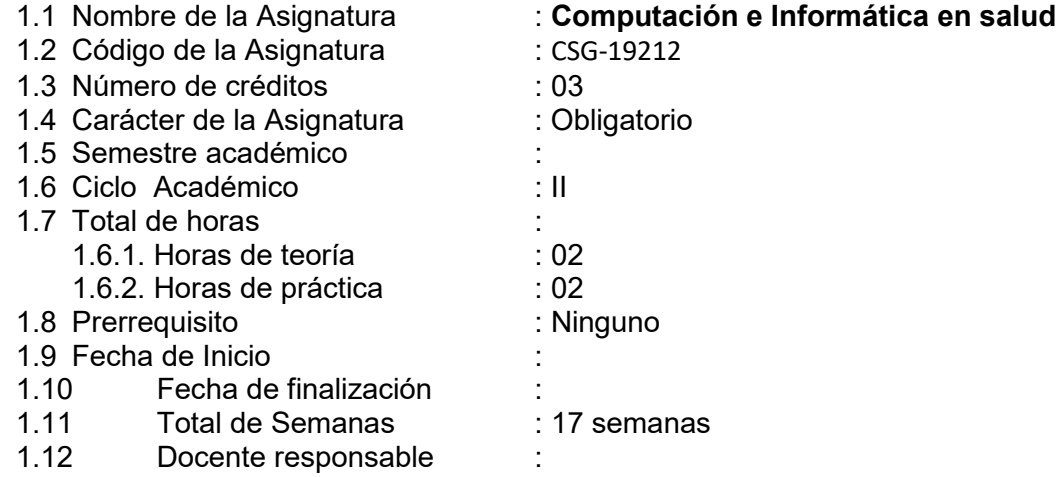

## **2. SUMILLA**

La asignatura corresponde al Área de Estudios Generales y es de naturaleza teórico práctico. Se propone desarrollar en el estudiante de Psicología, capacidades para utilizar correctamente los conceptos y técnicas básicas de la Computación e Informática. Es por eso que el propósito de la asignatura es dotar al estudiante del conocimiento sobre la computadora y los programas de ofimática que lo convierten en una herramienta de trabajo fundamental para nuestros tiempos, permitiendo al estudiante administrar la información mediante el funcionamiento del sistema operativo Windows y el estudio de las herramientas que dispone Microsoft Office, que para nuestro estudio será el procesador de textos Word, Excel y el desarrollador de presentaciones multimedia Power Point.

# **3. COMPETENCIAS QUE EL ALUMNO HABRA LOGRADO**

 Comprende el uso de SOFTWARE aplicado a las ciencias de la salud e informatiza procesos estadísticos aplicados a salud.

- Formula y elaborar instrumentos de recolección de datos en salud.
- Define los elementos básicos y las funciones de la informática, maneja sistemas operativos; procesadores de textos, hojas electrónicas de cálculo, software de presentaciones, técnicas elementales para la administración de bases de datos y demuestra destreza para navegar y buscar información en la Internet.

# **4. PROGRAMACIÓN ACADEMICA**

## **I UNIDAD**

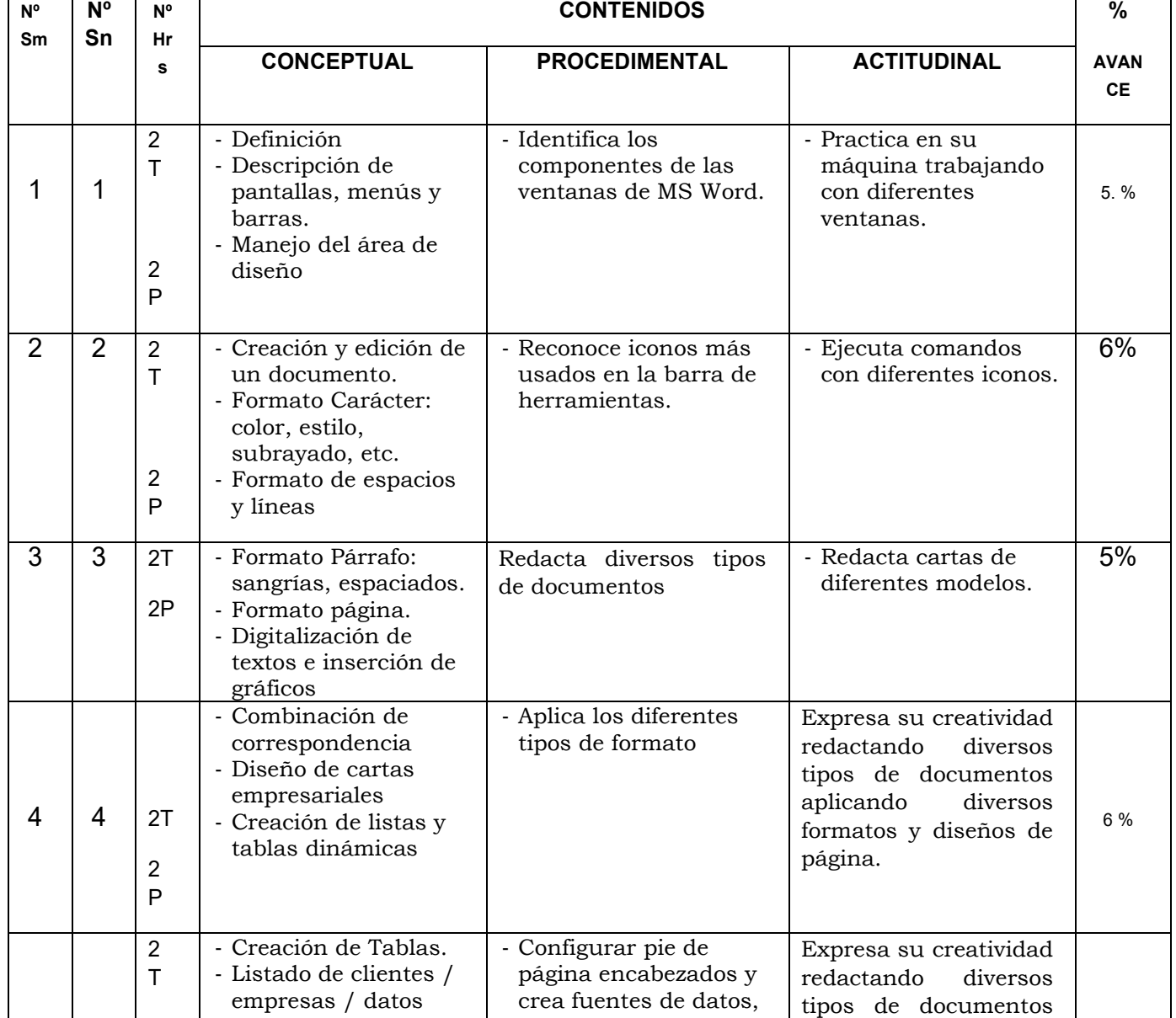

#### **MICROSOFT WORD**

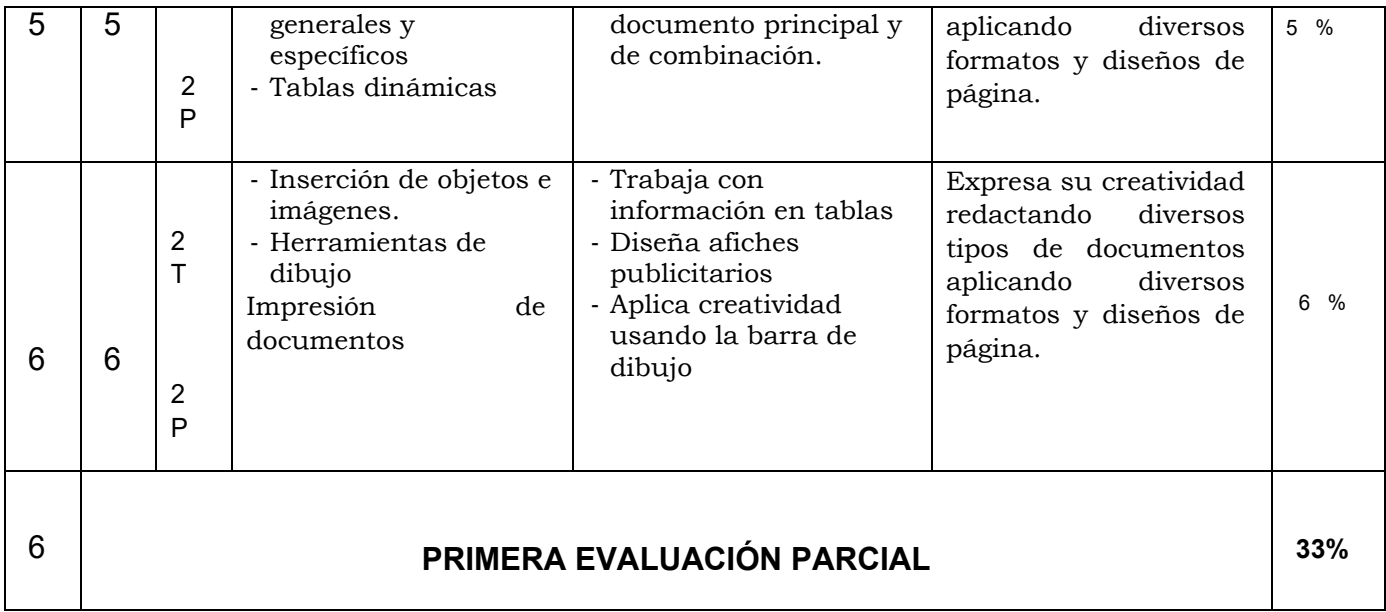

# **II UNIDAD**

## **MICROSOFT POWERPOINT**

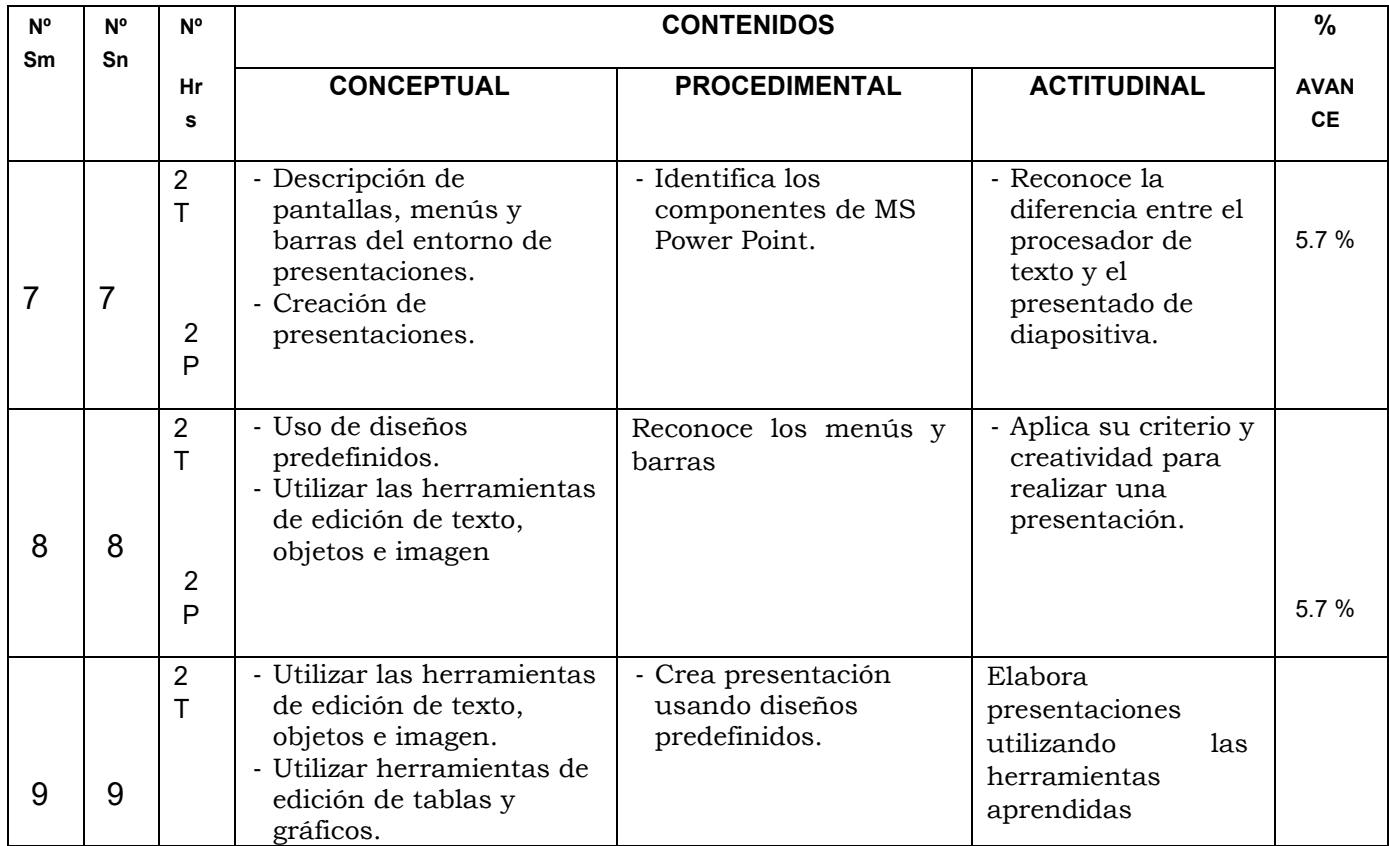

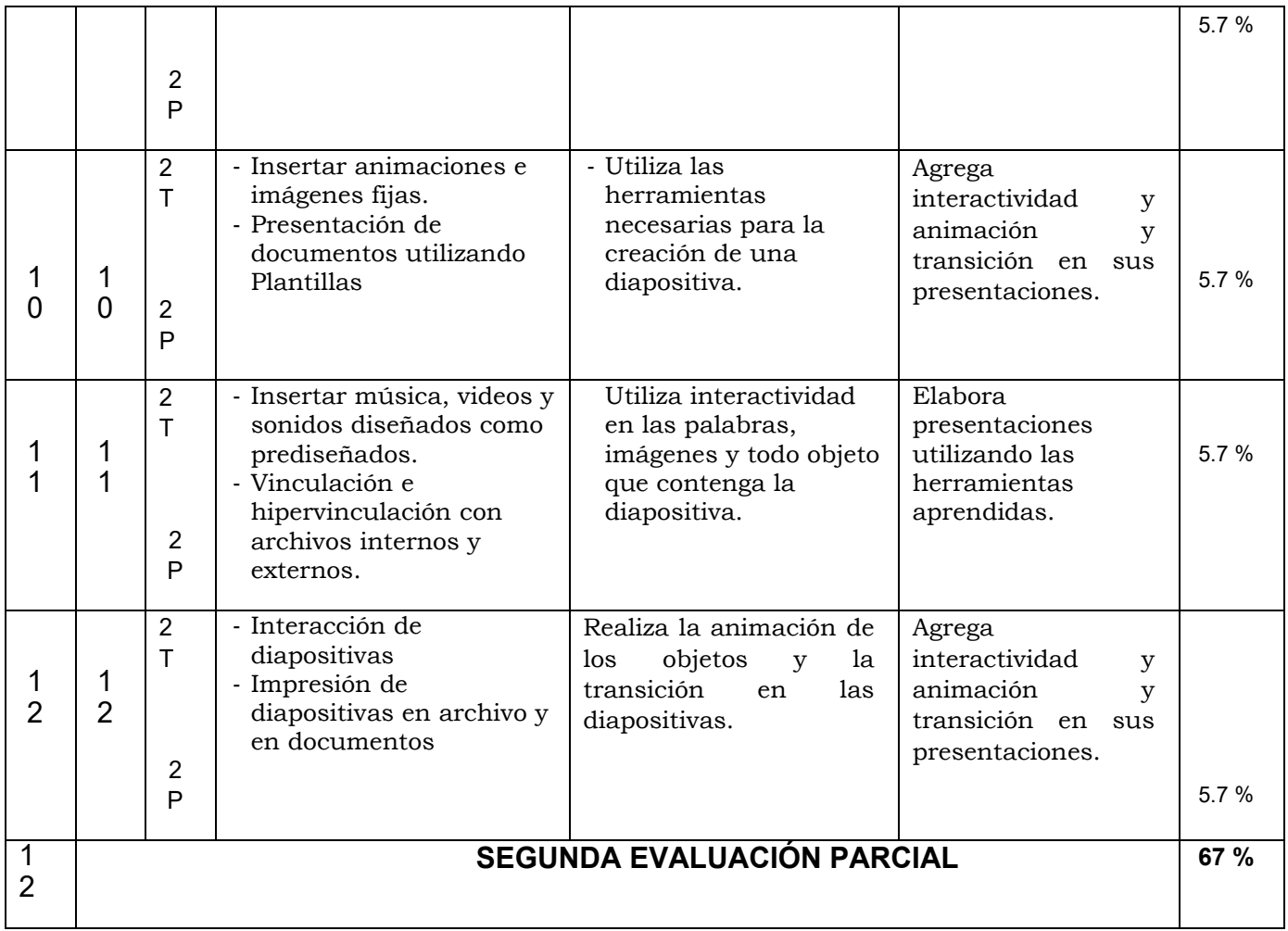

# **III UNIDAD**

## **MICROSOFT EXCEL**

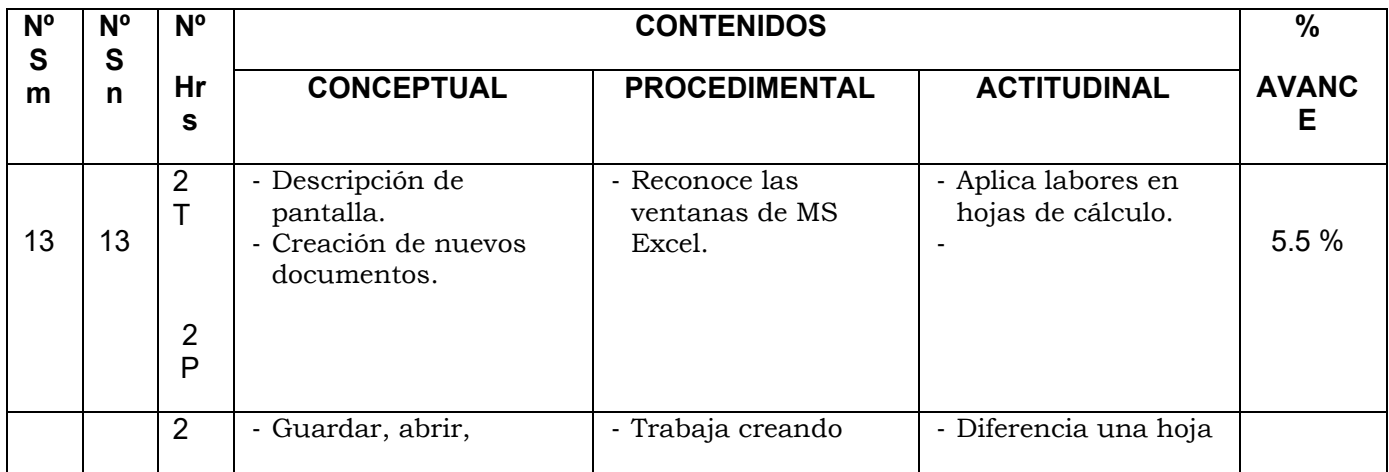

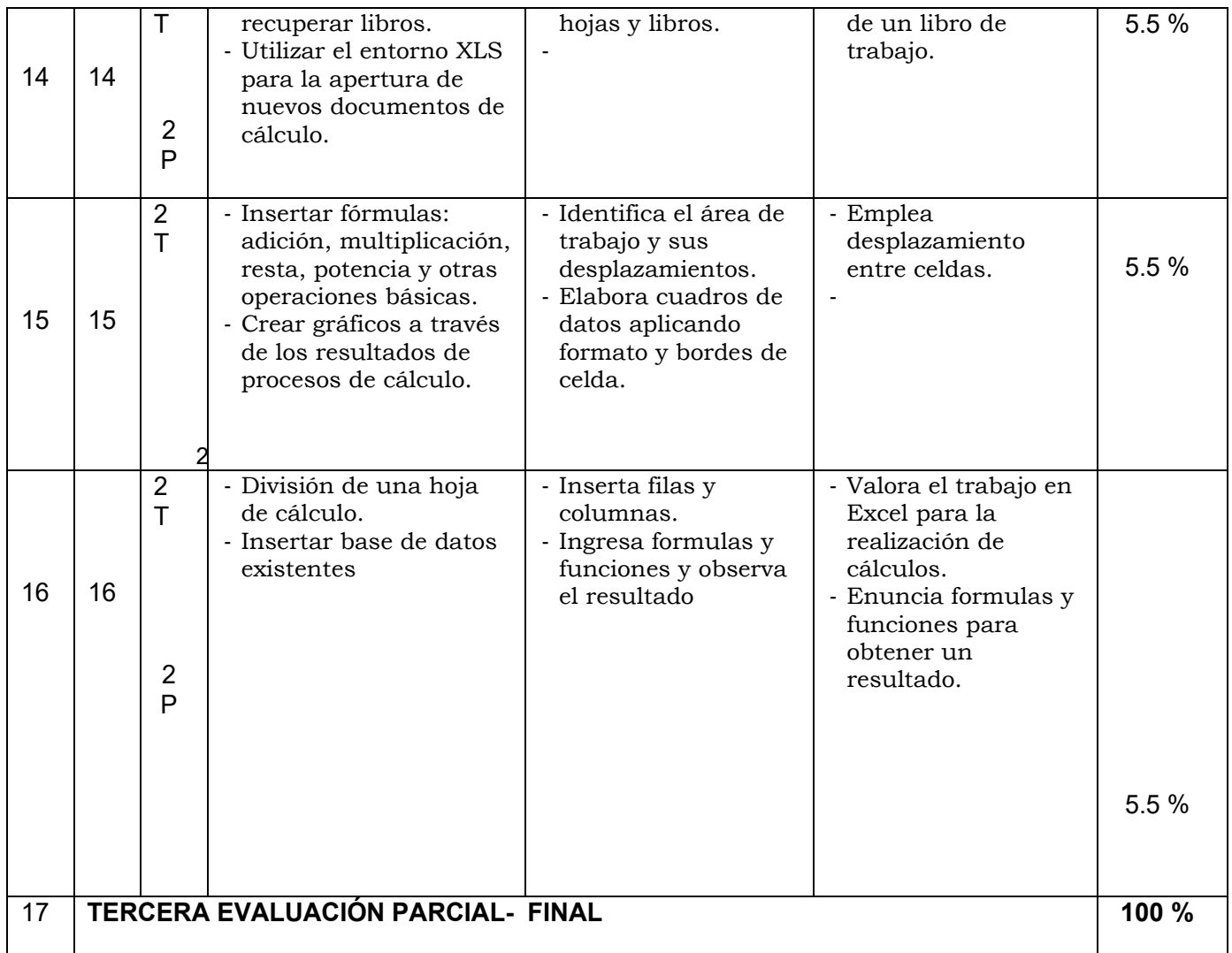

## **5. ORIENTACIONES METODOLÓGICAS**

- Se aplicará la metodología tradicional para la exposición de los temas (gu ía).
- Se fomentará el uso de metodologías activas.
- Aprendizaje autónomo.
- > Trabajo en grupo.
- Se propondrán actividades que favorezcan la reflexión y el sentido crítico.

## **6. MATERIALES EDUCATIVOS**

- Equipo multimedia DVD
- Libros de texto-Revistas científicas-Separatas-Links científicos
- Papelógrafos, rotafolios, pizarra, plumones de colores

#### **7. SISTEMA DE EVALUACIÓN**

La evaluación de la asignatura considera los conocimientos teóricos y habilidades prácticas.

Para que el alumno sea evaluado debe registrar una asistencia a teoría prácticas no menor 60%.

Las evaluaciones teóricas serán dos: escritas, parciales, orales y de procesamiento.

#### **Las técnicas empleadas serán de la siguiente manera:**

Promedio de los exámenes teóricos Intervenciones orales Presentación de Monografías Presentación de fichas, organizadores visuales Exposiciones

 La evaluación del proceso de aprendizaje consistirá en evaluar: Los saberes y aprendizajes previos, los intereses, motivaciones y estados de ánimo de los estudiantes, el ambiente y las relaciones interpersonales en el aula; los espacios y materiales; y nuestros propios saberes (capacidades y actitudes); de modo que permita hacer ajustes a la metodología, las organizaciones de los equipos, a los materiales (tipo y grado de dificultad), etc.

Asimismo, la evaluación de los resultados de aprendizaje consistirá en: evaluar las capacidades y actitudes, será el resultado de lo que los alumnos han logrado aprender durante toda la unidad. Este último será tanto individual como en equipo. Es decir cada alumno al final del curso deberá responder por sus propios conocimientos (50%), deberá demostrar autonomía en su aprendizaje pero también deberá demostrar capacidad para trabajar en equipo cooperativamente (50%). Los exámenes serán de dos tipos: parcial y final.

El promedio de tarea académica (TA) es el resultado de las evaluaciones permanentes tomadas en clase: prácticas calificadas, exposiciones y otros, también es el resultado de la evaluación valorativa: actitudes positivas, participación en clase, reflexiones y otros. Sin embargo los exámenes parcial y final serán programados por la Universidad.

La escala de calificación es vigesimal de 0 a 20. La nota aprobatoria mínima es once (11).

Para tener derecho a la nota final es imprescindible haber aprobado la práctica y el promedio de las calificaciones de las evaluaciones teóricas.

El alumno tiene derecho a una evaluación sustitutoria, siendo necesario para ejercer su derecho tener una evaluación teórica.

El alumno tiene derecho a rendir examen de recuperación cuando existen causales de salud, cuando haya tenido que representar a la Universidad, Facultad o Escuela, o por enfermedad grave o fallecimiento de familiar cercano; con la acreditación correspondiente.

La nota promedio del ciclo será el resultado de la siguiente ecuación:

$$
PF = \frac{\overline{TA} + 1^{\circ}P + 2^{\circ}P + 3^{\circ}P}{4}
$$

 $\overline{TA}$  = Promedio de Tareas académicas  $1^{\circ}P$  = Examen Parcial<br>2°P = Examen Parcial  $3^{\circ}P$  = Examen Parcial  $3^{\circ}P$  = Examen Parcial

## **8. BIBLIOGRAFÍA**

- **MICHAEL MILLER**. Introducción a la Informática, Grupo Editorial Anaya, Edición 2010.
- **PABLO CASLA VILLARES, JOSÉ LUIS RAYA LAURA RAYA GONZÁLEZ** Microsoft Windows 7. Guía del usuario, Editorial RA-MA, 1era Edición 2010.
- **PATRICIA SCOTT PEÑA**. Guías Visuales Word 2010. Grupo Editorial Anaya Multimedia, Edición 2011.
- **COX JOYCE**. Word 2010: Paso a Paso, Grupo Editorial Anaya Multimedia, Edición 2010.
- **ROSARIO GÓMEZ DEL CASTILLO**. Guías visuales PowerPoint 2010. Grupo Editorial Anaya Multimedia, Edición 2011.
- **VIESCAS, JHON. RUNNING** (MS Excel) Editorial Mc Graw Hill. 2009.
- **VIESCAS, JHON. RUNNING** (MS PowerPoint) Editorial Mc Graw Hill. 2009.
- **VIESCAS, JHON. RUNNING** (MS Word) Editorial Mc Graw Hill. 2009.